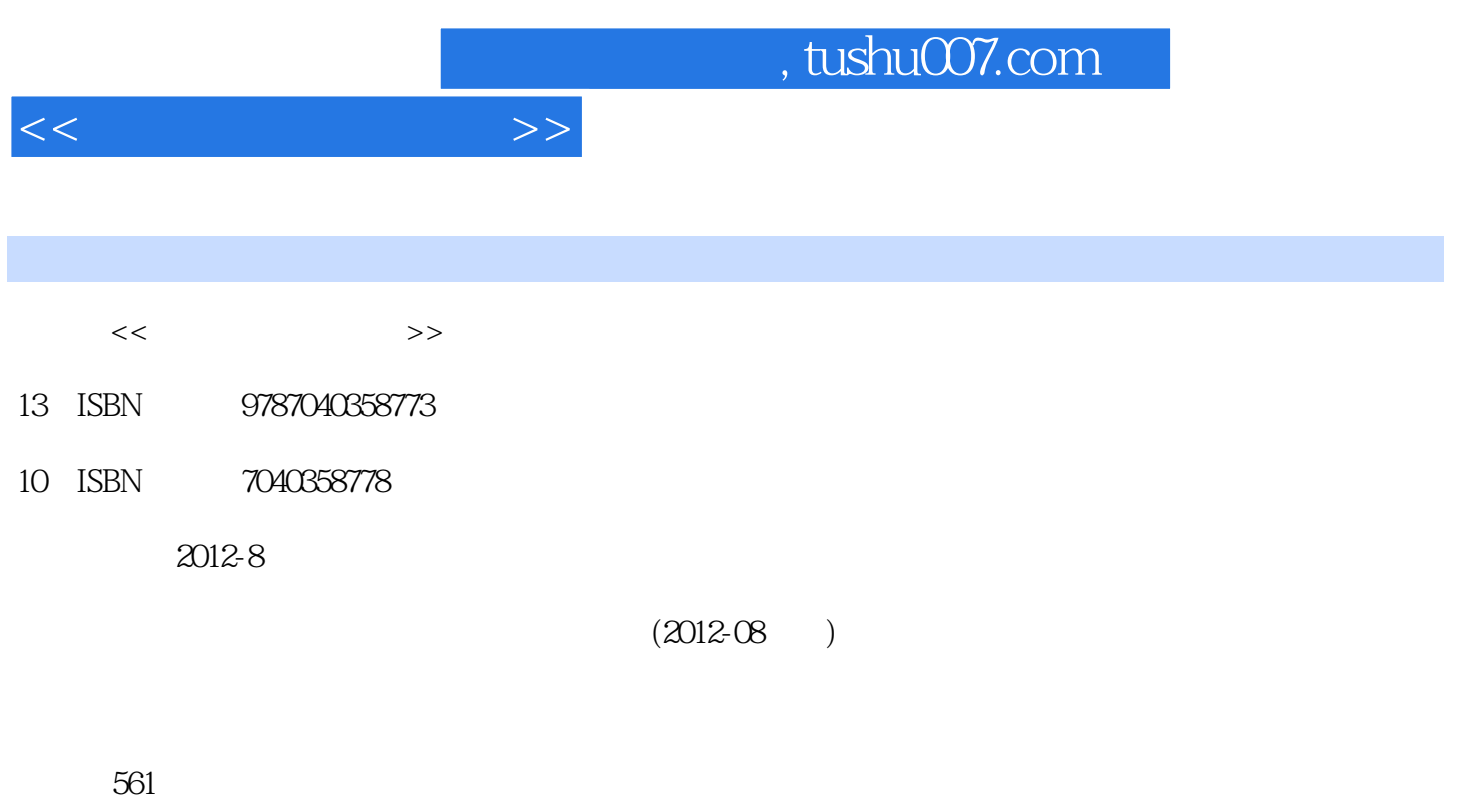

PDF

更多资源请访问:http://www.tushu007.com

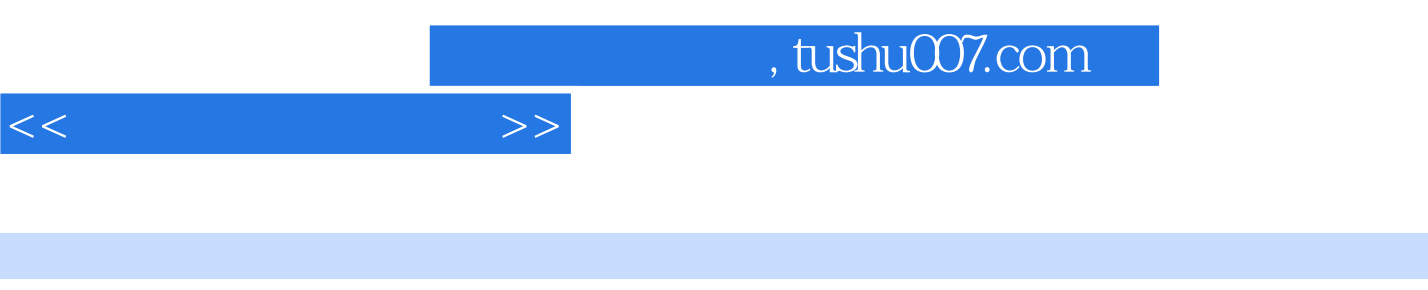

《全国医学信息技术技能考试指定教材·全国高等医药卫生类院校规划教材:卫生信息技术基础

《全国医学信息技术技能考试指定教材·全国高等医药卫生类院校规划教材:卫生信息技术基础

windows Microsoft Office

 $1 - 1$   $1 - 1$ 

 $W$ indows  $XP$   $W$ indows  $XP$  $\n *2*—2\n *2*—2\n *IE*$  $2 - 1$   $2 - 3$  $\frac{3}{1}$  3—1  $\frac{3}{1}$  $\psi$ Web HTTP  $P2P$   $3-2$  $3-3$  P2P<br>Word  $2003$  Web 2.0  $4-1$   $4-1$  $4-1$   $4-1$ Word  $4-2$   $4-3$ Word  $4-2$ <br>  $-2$   $4-4$ <br>  $4-5$ <br>  $4-6$  $4-3$   $4-7$   $4-8$   $4-9$   $4$  $-4$   $4-10$   $4-11$   $4-12$   $4$  $-13$  4—14 4—15 档封面 第七节Word辅助功能及程序选项设置 知识扩展4—5 思考与练习 第五章PowerPoint 2003 第一 PowerPoint 2003  $5-1$   $5-1$   $5-2$   $5-3$   $5-5$  $5 - 2$   $5 - 4$  $5-8$   $5-9$   $5-4$   $5-3$   $5-7$ <br> $5-11$  $5 - 4$   $5 - 10$  $5-11$   $5-12$  $5-5$   $5-13$   $5-14$   $5-15$  $5-6$   $5-16$ <br> $5-7$   $5-19$ <br> $5-21$ <br> $5-21$  $5 - 7$   $5 - 19$   $5 - 20$  $5-8$   $5-22$   $5-23$  $5-24$   $5-25$   $-5-26$  $5-27$  Excel  $2003$  Excel  $2003$   $6$  $-1$  6—2 6—1 " " 6—2 "  $-3$  6—3 6—3 6—4  $6-5$  6—5  $6-5$   $6-6$   $6-7$   $6-16$   $A$   $6-8$ <br> $6-6$   $6-10$   $6$  $6-9$   $6-6$   $6-10$  $-11$  6—12 6—12  $-13$ <br>
" Word "  $6-16$   $6-8$   $6-14$   $6-15$ <br>  $6-9$  6  $-17$  Word  $-18$   $+6-19$   $+6-20$   $+6-2$  $6-18$   $6-19$   $6-20$  $6-21$  "  $6-22$  $7-1$  $7-2$  $8-1$  HIS and  $8$ 

 $-2$  HIS  $-8$ —3 HIS

 $10-1$ 

 $<<$ 

8—4 HIS

## $,$  tushu007.com

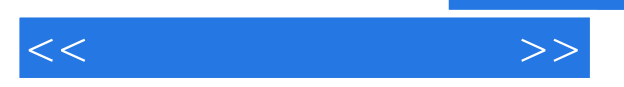

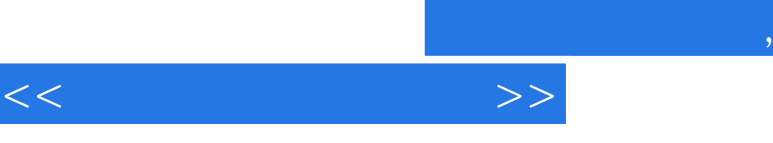

## addiscussion, tushu007.com

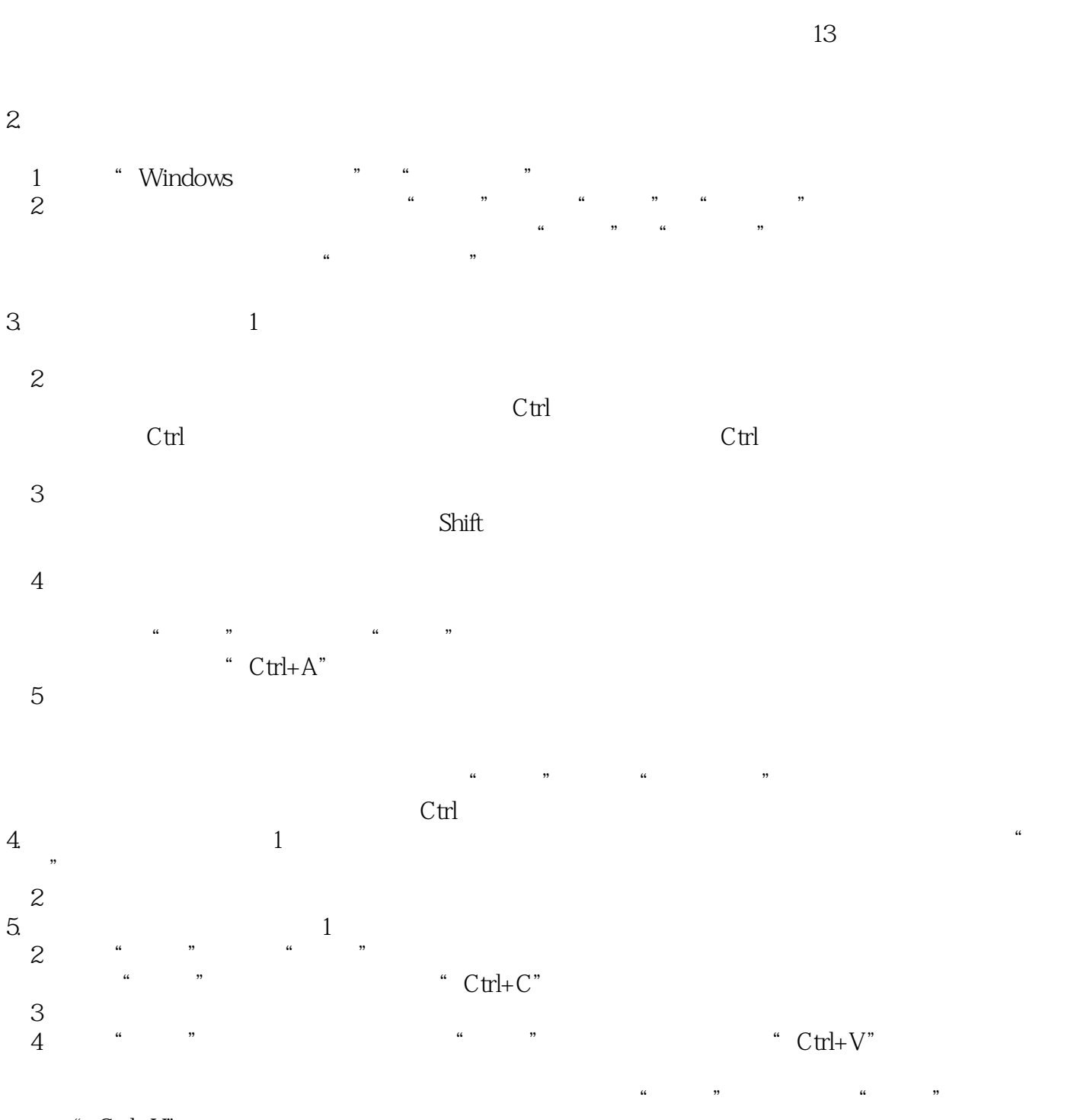

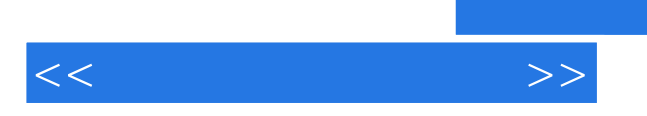

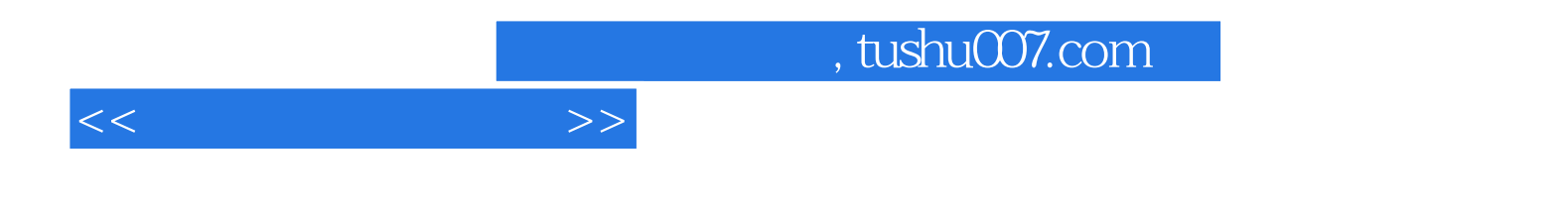

本站所提供下载的PDF图书仅提供预览和简介,请支持正版图书。

更多资源请访问:http://www.tushu007.com